#### CS 378 – Big Data Programming

#### Lecture 10 Complex "Writable" Types AVRO

#### Review

- Assignment 4 CustomWritable
- We'll look at implementation details of:
	- Mapper
	- Combiner
	- Reducer
	- Supporting classes
- What's being called where?
	- write(), readFields()
	- toString()

#### MapReduce in Hadoop  $\blacksquare$  ivid pheque this mould big than the suggests of  $\blacksquare$

Figure 2.4, Hadoop - The Definitive Guide

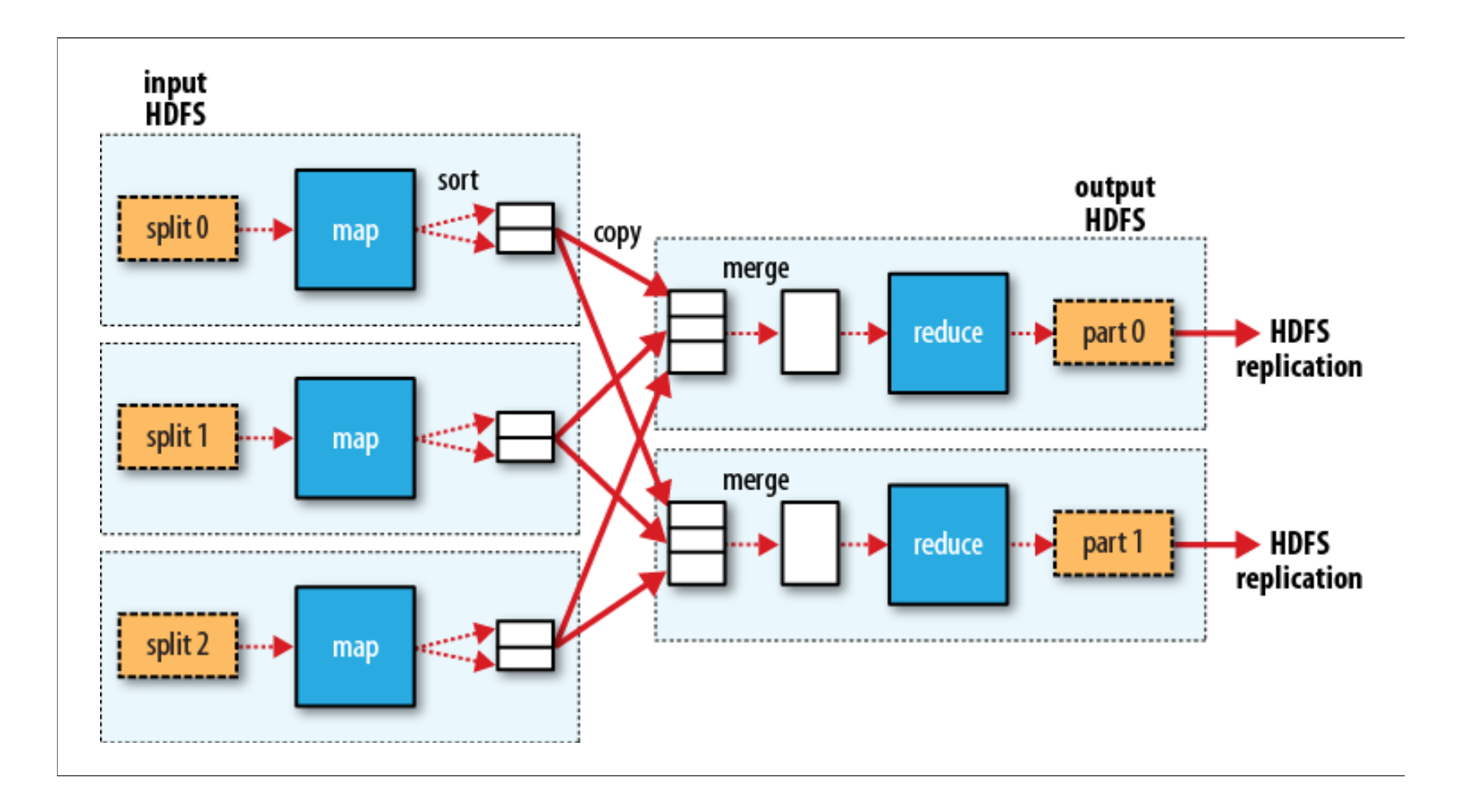

### Custom Writables

- Last time we discussed custom  $W$ ritables
- Provided by Hadoop – Coded for us in Java
- Google's protocol buffers
- AVRO
	- Language bindings generated by a compiler
	- $-$  Uses your definition of the data

#### Custom Writables

- For our custom  $Writeable$
- We had to implement  $Writeable$  interface
	- readFields()
	- write()
- We had to implement  $\text{toString}$  () for text output
- We had to be able to parse in the text representation
- AVRO will implement these things for us

### **AVRO Example**

```
{"namespace": "com.refactorlabs.cs378.assign5", 
 "type": "record", 
 "name": "WordCountData", 
 "fields": [ 
     {"name": "word count", "type": "long"} ]
}
```
- How does this get transformed to Java code?
	- $-$  Add the schema file to your project (*filename*.avsc)
	- $-$  Run maven to force AVRO compile
		- Or run maven target in your IDE

## AVRO Generated Code

- Accessors for the internal data
	- Has methods
		- hasWordCount()
		- …
	- Get methods
		- getWordCount()
		- …
- Builder class for constructing instances
	- Above methods
	- $-$  Plus set and clear methods

## AVRO – Builder Classes

- Why construct instances using the Builder class?
- You AVRO schema contains constraints
	- $-$  Value types: enforced by accessors
	- $-$  Required vs. optional values (union): checked by build
- Incremental construction
	- For arrays and maps, data can be added incrementally

# AVRO I/O

- Text output
	- $-$  AVRO text representation is JSON
- Avro container files
	- $-$  Binary representation that we can read as input
- The particular format is determined by
	- $-$  The types of objects we output
	- $-$  The file output format

### Assignment 5

- Bootstrap script (control classpath order)
	- We want a specific version of AVRO
	- $-$  This script will place your JAR file at the start of the classpath
	- $-$  Add this as a bootstrap "custom action" in your cluster
- pom.xml provided
	- $-$  Use this one, as AVRO with Hadoop is version sensitive
	- Select AMI version 3.10.0 when defining your cluster
- Example use of AVRO: WordCountA.java
- All files on Canvas / Files / Assignment 5

## Assignment 5

- Implement an AVRO object for WordStatistics data
	- Call it WordStatisticsData
	- Mapper output:
		- Text, AvroValue<WordStatisticsData>
	- Reducer output:
		- Text, AvroValue<WordStatisticsData>
- See code in WordCountA
	- $-$  Output file format:  $TextOutput$  Format
	- $-$  Set JAR to beginning of classpath
		- conf.setBoolean(MRJobConfig.MAPREDUCE\_JOB\_USER\_CLASSPATH\_FIRST, true);
	- $-$  Calls using  $Av$ roJob